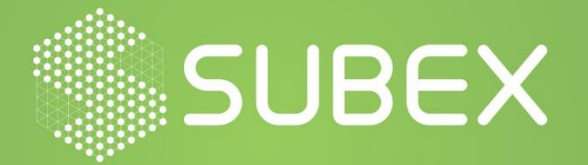

**Date: 21/07/2021 Shyava Tripathi** 

**Viking Virus**

Albeit a weathered and decelerated infection vector, file infectors harnessing the capabilities of hybrid payloads and crossbreeding propagation strategies are yet pervasive in nature. Viking, a file infector prepending virus subsuming backdoor & information theft routines has been able to withstand the test of time.

#### **Summary**

Viking infects executable files on all available fixed hard drives and infects them by prepending its malicious code before the original file's body. However, the virus infects only Windows NTbased systems.

The infection starts by the virus creating a backup copy of itself in the current directory, then executing the original file followed by deleting it & renaming the dropped copy to the original filename. This is accomplished by making use of a temporary batch file dropped in the system's temporary folder.

The executable drops two other embedded executables in the system's 'Windows' folder, which in turn drops another DLL in the same directory. The DLL runs a keylogger and is also capable of downloading and running files from a website. The virus then scans all folders and subfolders for executables to infect and drops a file, '\_desktop.ini' in every infected folder which contains the current date. Upon execution of an infected file, the virus's infection routine infects other files, although, it removes itself from the file being executed, leaving it clean.

# **Analysis**

#### - **Execution**

The files are packed with a generic packer & contain a section '.Upack' pertaining to the obfuscation.

The infection is initiated by the virus dropping the following three files, one in the system's 'Temp' directory & the rest in the system's 'Windows' directory.

- C:\Users\<>\AppData\Local\Temp\\$\$a1C1B.bat
- C:\Windows\Logo1\_exe
- C:\Windows\rundl132.exe

Upon execution of the sample, the virus creates a backup copy of itself in the current directory by the name [filename].exe.exe, then executing the original file, [filename].exe followed by deleting it & renaming the dropped copy to the original filename. The batch file, '\$\$a1C1B.bat' (Figure 1) is used to carry out the operations.

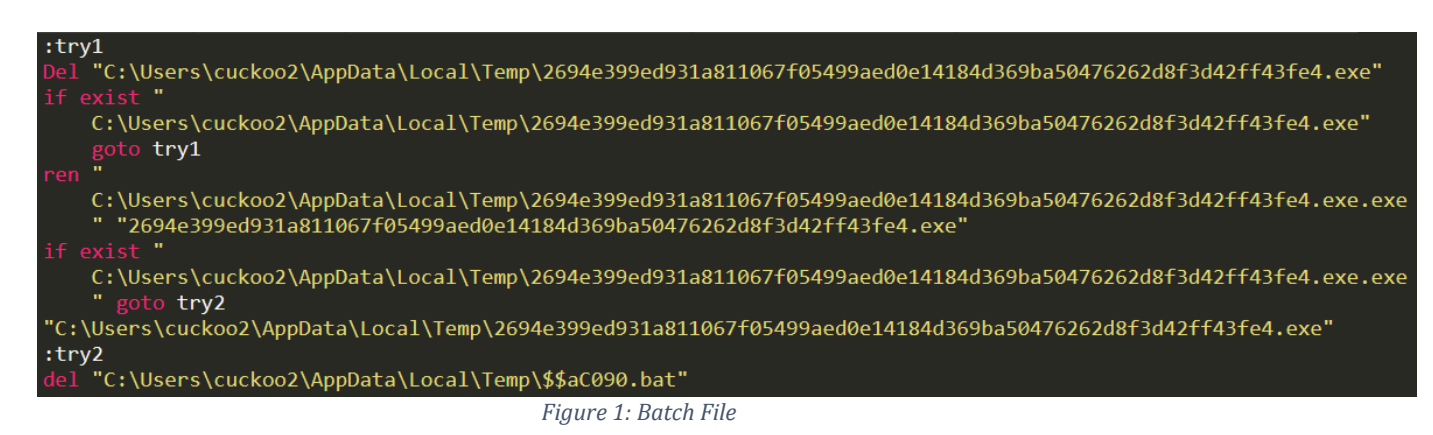

The two other executable files dropped in the 'Windows' folder, 'Logo1\_.exe' & 'rundl132.exe' are embedded in the main sample. These two executables run code which help in achieving persistence, infecting files further & announcing the infection to an attacker controlled server. 'Rundl132.exe', in turn, drops another DLL component of the infector, 'vDLL.DLL' which runs a keylogger and is capable of downloading and running files from a website. The DLL is injected into the 'Explorer.exe' process for execution (Figure 2).

| 0040A364             |                           | L0040A364:  |                                                               |
|----------------------|---------------------------|-------------|---------------------------------------------------------------|
| 0040A364             | 55                        | push        | ebp                                                           |
| 00408365             | 8BEC                      | HOV         | ebp,esp                                                       |
| 0040A367             | 3309                      | xor         | ecx, ecx                                                      |
| 0040A369             | 51                        | push        | ecx                                                           |
| 0040A36A             | 51                        | push        | ecx                                                           |
| 0040A36B             | 51                        | push        | ecx                                                           |
| 0040A36C             | 51                        | push        | ecx                                                           |
| 0040A36D             | 51                        | push        | ecx                                                           |
| 0040A36E             | 53                        | push        | ebx                                                           |
| 0040A36F             | 3300                      | xor         | eax <sub>+</sub> eax                                          |
| 00408371             | 55                        | push        | ebp                                                           |
| 0040A372             | 6839844000                | push        | L0040A439                                                     |
| 00408377             | 64FF30                    | push        | fs:[eax]                                                      |
| 0040A37A             | 648920                    | HOV         | fs:[eax],esp                                                  |
| 0040A37D             | 68D0070000                | push        | 00000700h                                                     |
| 0040A382             | E8C9A0FFFF                | call        | jnp_KERNEL32.DLL!Sleep                                        |
| 0040A387             | 8055F8                    | lea         | edx,[ebp-08h]                                                 |
| 0040A38A             | B854A44000                | HOV         | eax,LOO4OA454                                                 |
| 0040838F             | E864A7FFFF                | call        | SUB_L00404AF8                                                 |
| 0040A394             | 8B45F8                    | HOV         | eax,[ebp-08h]                                                 |
| 0040A397             | 50                        | push        | eax                                                           |
| 0040A398             | 8055F0                    | lea         | edx, [ebp-10h]                                                |
| 0040A39B             | 33CD                      | xor         | eax, eax                                                      |
| 0040A39D             | E82283FFFF                | call        | SUB L004026C4                                                 |
| 0040A3A2             | 8B45F0                    | HOV         | eax,[ebp-10h]                                                 |
| 0040A3A5             | 8D55F4                    | lea         | edx.lebp-DChl                                                 |
| 0040A3A8             | E88BA2FFFF                | call        | SUB L00404638                                                 |
| 0040A3AD             | 8B55F4                    | HOV         | edx,[ebp-OCh]                                                 |
| 0040A3B0             | 8045FC                    | lea         | eax,[ebp-04h]                                                 |
| 0040A3B3             | 59                        | pop         | ecx                                                           |
| 0040A3B4             | E8C38FFFFF                | call        | <b>SUB L0040337C</b>                                          |
| 0040R3B9             | 8055EC                    | lea         | edx,[ebp-14h]                                                 |
| 004083BC             | B868A44000                | HOV         | eax,LOO4OA468                                                 |
| 0040A3C1             | E832A7FFFF                | call        | SUB LOD404AF8                                                 |
| 0040A3C6             | 8B55EC                    | HOV         | edx, [ebp-14h]                                                |
| 0040A3C9             | 8B4DFC                    | HOV         | ecx,[ebp-04h]                                                 |
| 0040A3CC             | B878A44000                | HOV         | eax.SLPDD4OR478_dll                                           |
| 0040A3D1             | E87AFEFFFF                | call        | <b>SUB LOD40A250</b>                                          |
| 0040A3D6             | 8B45FC                    | HOV         | eax,[ebp-04h]                                                 |
| 0040A3D9             | E85291FFFF                | call        | SUB L00403530                                                 |
| 0040A3DE<br>0040A3E0 | <b>8BC8</b><br>BA7CA44000 | HOV         | ecx,eax                                                       |
| 0040A3E5             | B88CA44000                | HOV         | edx, SSZ0040R47C_explorer_exe<br>eax,SSZ0040A48C_IEXPLORE_EXE |
| 0040A3EA             | E80DBDFFFF                | HOV<br>call | SUB L004060FC                                                 |
| 0040A3EF             | <b>84CO</b>               | test        | al.al                                                         |
| 0040R3F1             | 7422                      | jz          | L0040R415                                                     |
|                      |                           |             |                                                               |

*Figure 2: Injection in explorer.exe*

The virus then scans all the folders and subfolders for executables (Figure 4) to infect, and drops a file, '\_desktop.ini' in every infected folder (Figure 3) which contains the current date in YYYY/MM/DD format.

| 00409718<br><b>B301</b>       | HOV    | b1.01h                        |
|-------------------------------|--------|-------------------------------|
| 0040971A<br>8045E0            | lea    | eax, [ebp-20h]                |
| 00409710<br>-50               | push   | eax                           |
| 0040971E<br><b>E855ACFFFF</b> | call   | jnp_KERNEL32.DLL!GetLocalTine |
| 00409723<br>8055DC            | lea    | edx, [ebp-24h]                |
| 00409726 0FB745E0             | HOVZX  | eax, [ebp-20h]                |
| 0040972A<br>E835B0FFFF        | call   | SUB_L00404764                 |
| 0040972F<br>FF75DC            | push   | [ebp-24h]                     |
| 00409732<br>68BC984000        | push.  | SLP004098BC                   |
| 00409737<br>805508            | lea    | edx, [ebp-28h]                |
| 0040973A 0FB745E2             | NSVON  | eax, [ebp-1Eh]                |
| 0040973E<br>E821BOFFFF        | call   | SUB L00404764                 |
| 00409743 FF75D8               | push   | [ebp-28h]                     |
| 00409746<br>68BC984000        | push   | SLP004098BC                   |
| 0040974B<br>805504            | lea    | edx, [ebp-2Ch]                |
| 0040974E<br>OFB745E6          | HOVZX. | eax, [ebp-1Ah]                |
| 00409752 E800B0FFFF           | call   | SUB L00404764                 |
| 00409757 FF7504               | push   | [ebp-2Ch]                     |
| 00409758<br>8045F8            | lea    | eax, [ebp-08h]                |
| 00409750<br><b>BA05000000</b> | HOV    | edx,00000005h                 |
| 00409762<br>E8899CFFFF        | call   | SUB L004033F0                 |
| 00409767 8D45F0               | lea    | eax, [ebp-10h]                |
| 0040976A<br>B9C8984000        | HOV    | ecx,SLP004098C8 desktop_ini   |
| 0040976F<br>8B55FC            | HOV    | edx, [ebp-04h]                |
| 00409772<br>E8059CFFFF        | call   | SUB_L0040337C                 |
| 00409777<br>8B45F0            | HOV    | eax, [ebp-10h]                |
| 0040977A<br>E875B1FFFF        | call   | SUB L004048F4                 |
| 0040977F<br>8400              | test   | al, al                        |
| 00409781<br>0F84R2000000      | jz     | L00409829                     |

*Figure 3: Function dropping desktop.ini*

| 00409920        |                       | L00409920: |            |                                     |
|-----------------|-----------------------|------------|------------|-------------------------------------|
|                 |                       |            | HOV        | duord ptr [esil,00000027h           |
| 00409926 56     |                       |            | push       | esi                                 |
|                 | 00409927 8D95B4FEFFFF |            | lea        | edx, [ebp=0000014Ch]                |
|                 | 00409920 B8FC9E4000   |            | <b>HOV</b> | eax, SSZ00409EFC exe                |
|                 | 00409932 E819REFFFF   |            | call       | SUB L00404750                       |
|                 | 00409937 8B8DB4FEFFFF |            | HOV        | ecx, [ebp-0000014Ch]                |
|                 | 0040993D 8D85B8FEFFFF |            | lea        | eax, [ebp-00000148h]                |
| 00409943 8B55FC |                       |            | HOV        | edx, [ebp-04h]                      |
|                 | 00409946 E8319RFFFF   |            | call       | SUB L0040337C                       |
|                 | 0040994B 8B85B8FEFFFF |            | HOV        | eax, [ebp-00000148h]                |
|                 | 00409951 E8DA9BFFFF   |            | call       | SUB L00403530                       |
| 00409956 50     |                       |            | push       | eax                                 |
|                 | 00409957 E8B4A9FFFF   |            | call       | jnp_KERNEL32.DLL!FindFirstFileA     |
| 0040995C 8BF8   |                       |            |            |                                     |
| 0040995E 83FFFF |                       |            | HOV        | edi,eax                             |
|                 |                       |            | CHD        | edi, FFFFFFFFh                      |
|                 |                       |            | jz         | L004099E9                           |
| 00409967        |                       | L00409967: |            |                                     |
| 00409967 F60601 |                       |            | test       | byte ptr [esi],D1h                  |
| 0040996A 743A   |                       |            | jz         | L004099R6                           |
| 0040996C 6A00   |                       |            | push       | 00000000h                           |
|                 | 0040996E 8D85ACFEFFFF |            | lea        | eax, [ebp=00000154h]                |
| 00409974 805620 |                       |            | lea        | edx.lesi+2Chl                       |
|                 | 00409977 8904010000   |            | HOV        | ecx,00000104h                       |
|                 | 0040997C E89799FFFF   |            | call       | SUB L00403318                       |
|                 | 00409981 8B8DACFEFFFF |            | HOV        | ecx, [ebp-00000154h]                |
|                 | 00409987 8D85B0FEFFFF |            | lea        | eax, [ebp-00000150h]                |
| 00409980 8B55FC |                       |            | HOV        | edx, [ebp-04h]                      |
|                 | 00409990 E8E799FFFF   |            | call       | SUB L0040337C                       |
|                 | 00409995 8B85B0FEFFFF |            | HOV        | eax.[ebp-00000150h]                 |
|                 | 0040999B E8909BFFFF   |            | call       | SUB L00403530                       |
| 004099A0 50     |                       |            | push       | eax                                 |
|                 | 004099R1 E87ARRFFFF   |            | call       | inp KERNEL32.DLL!SetFileAttributesA |
| 00409986        |                       | L004099A6: |            |                                     |
|                 | 00409986 8D8584FEFFFF |            | lea        | eax, [ebp-0000015Ch]                |
| 004099RC        | 805620                |            | lea        | edx, [esi+2Ch]                      |
|                 | 004099AF B904010000   |            | HOV        | ecx,00000104h                       |
|                 | 004099B4 E85F99FFFF   |            | call       | SUB L00403318                       |
|                 | 004099B9 8B8DA4FEFFFF |            | <b>HOV</b> | ecx, [ebp-0000015Ch]                |
|                 | 004099BF 8D85A8FEFFFF |            | lea        | eax, [ebp-00000158h]                |
| 004099C5 8B55FC |                       |            | <b>MOV</b> | edx, [ebp-04h]                      |
|                 | 004099C8 E8RF99FFFF   |            | call       | SUB L0040337C                       |
| 004099CD        | 8B85A8FEFFFF          |            | HOV        | eax,[ebp=00000158h]                 |
|                 | 004099D3 E838FBFFFF   |            | call       | SUB L00409510                       |
| 00409908 56     |                       |            | push       | esi                                 |
| 00409909 57     |                       |            | push       | edi                                 |
|                 | 004099DA E839A9FFFF   |            | call       | inp KERNEL32.DLL!FindNextFileA      |
|                 |                       |            |            |                                     |

*Figure 4: Function to infect executable files*

The virus avoids infecting files if any strings in their paths or filenames match a list of hardcoded strings present in the malware (Figure 5).

| 00409F4C        |                                        | SLPDD4D9F4C_system:                                      |                             |                 | UD4DHD14____________________________SLPUU4UHU14_HindousUpdate: |                                   |                        |
|-----------------|----------------------------------------|----------------------------------------------------------|-----------------------------|-----------------|----------------------------------------------------------------|-----------------------------------|------------------------|
|                 | 00409F4C 737973746560                  | db                                                       | "susten"                    |                 | 0040A014 57696E646F7773557064+                                 | db.<br><b>TALL</b>                | "WindowsUpdate"        |
| 00409F52 0000   |                                        | Align                                                    |                             | 0040A021 000000 |                                                                | Align                             | $4 -$                  |
|                 | 00409F54 FFFFFFFF                      | dd                                                       | <b>FFFFFFFFFh</b>           |                 | 0040A024 FFFFFFFF                                              | dd -                              | <b>FFFFFFFFFh</b>      |
|                 | 00409F58 08000000                      | dd                                                       | 00000008h                   |                 | 0040A028 14000000                                              | dd                                | 00000014h              |
| 00409F5C        |                                        | SLP00409F5C_system32:                                    |                             | 0040A02C        |                                                                | SLP0040A02C_Hindows_Media_Player: |                        |
|                 | 00409F5C 7379737465603332              | db                                                       | "susteri32"                 |                 | 0040A02C 57696E646F7773204065+                                 | db <sup>1</sup>                   | "Hindous Media Player" |
|                 | 00409F64 00000000                      | Alian                                                    |                             |                 | 0040A040 00000000                                              | Align                             | -8                     |
|                 | 00409F68 FFFFFFFF                      | dd                                                       | <b>FFFFFFFFFh</b>           |                 | 0040A044 FFFFFFFF                                              | dd                                | FFFFFFFFh              |
|                 | 00409F6C 07000000                      | dd                                                       | 00000007h                   |                 | 0040A048 0F000000                                              | dd                                | 0000000Fh              |
| 00409F70        |                                        | SLP00409F70_uindous:                                     |                             | 0040A04C        |                                                                | SLP0040A04C_Out look_Express:     |                        |
|                 | 00409F70 77696E646F7773                | db.                                                      | "uindous"                   |                 | 0040A04C 4F75746C6F6F6B204578+                                 | db.                               | "Out look Express"     |
| 00409F77 00     |                                        | Align                                                    | $4 -$                       | 0040A05B 00     |                                                                | Align                             |                        |
|                 | 00409F78 FFFFFFFF                      | dd                                                       | <b>FFFFFFFFFh</b>           |                 | 0040A05C FFFFFFFF                                              | dd.                               | <b>FFFFFFFFFh</b>      |
|                 | 00409F7C 16000000                      |                                                          | 00000016h                   |                 | 0040A060 11000000                                              | dd                                | 00000011h              |
| 00409F80        |                                        | odd dd 00000016<br>- SLP00409F80_Documents_and_Settings: |                             | 0040A064        |                                                                | SLP0040A064_Internet_Explorer:    |                        |
|                 | 00409F80 446F63756D656E747320+         | db.                                                      | 'Documents and Settings'    |                 | 00408064 496E7465726E65742045+                                 | db.                               | 'Internet Explorer'    |
| 00409F96 0000   |                                        | Align                                                    |                             | 0040A075 000000 |                                                                | Alian                             |                        |
|                 | 00409F98 FFFFFFFF                      | dd                                                       | <b>FFFFFFFFFh</b>           |                 | 0040A078 FFFFFFFF                                              | dd.                               | <b>FFFFFFFFFh</b>      |
|                 | 00409F9C 19000000                      | dd                                                       | 00000019h                   |                 | 0040A07C 14000000                                              | dd                                | 00000014h              |
| 00409FA0        |                                        | SLP00409FAO_System_Volume_Information:                   |                             | 00408080        |                                                                | SLP0040A080_ConPlus_Applications: |                        |
|                 | 00409FA0 53797374656020566F6C+         |                                                          | "System Volume Information" |                 | 0040A080 436F60506C7573204170+                                 | db                                | "ComPlus Applications" |
| 00409FB9 000000 |                                        | in a shekarar 1990<br>Balance a shekarar 1990<br>Align   |                             |                 | 0040A094 00000000                                              | Align                             |                        |
|                 | 00409FBC FFFFFFFF                      | dd                                                       |                             |                 | 0040A098 FFFFFFFF                                              | dd.                               | <b>FFFFFFFFFh</b>      |
|                 |                                        | dd                                                       | <b>FFFFFFFFFh</b>           |                 | 0040A09C 0A000000                                              | dd                                | 0000000Ah              |
| 00409FC4        | 00409FC0 08000000                      |                                                          | 00000008h                   | 0040A0A0        | slpoodoo<br> FFFFFFF<br> 000000                                | SLP0040A0A0 NetHeeting:           |                        |
|                 |                                        | SLP00409FC4 Recycled:                                    |                             |                 | 0040A0A0 4E65744D656574696E67                                  | db.                               |                        |
|                 | 00409FC4 52656379636C6564              | db.                                                      | "Recycled"                  | 0040A0AA 0000   |                                                                | Align                             | "Net Meet ing"         |
|                 | 00409FCC 00000000<br>00409FD0 FFFFFFFF | Alian<br>dd                                              | $4 - 1$                     |                 | 0040A0AC FFFFFFFF                                              | dd                                | <b>FEFFFFFFFh</b>      |
|                 |                                        | dd                                                       | <b>FFFFFFFFFh</b>           |                 | 0040A0B0 0C000000                                              | dd                                | 0000000Ch              |
|                 | 00409FD4 05000000                      |                                                          | 00000005h                   | 0040A0B4        |                                                                | SLP0040A0B4_Connon_Files:         |                        |
| 00409FD8        |                                        | SLP00409FD8_u.innt:                                      |                             |                 | 0040A0B4 436F6D6D6F6E2046696C+                                 | db.                               | "Connon Files"         |
|                 | 00409FD8 77696E6E74                    | db                                                       | $^{\circ}$ uinnt $^{\circ}$ |                 | 0040A0CO 00000000                                              | Alian                             | $8 -$                  |
| 00409FDD 000000 |                                        | Align                                                    |                             |                 | 0040A0C4 FFFFFFFF                                              | dd                                | FFFFFFFFh              |
|                 | 00409FE0 FFFFFFFF                      | dd                                                       | <b>FFFFFFFFFh</b>           |                 |                                                                | dd                                |                        |
|                 | 00409FE4 0F000000                      | dd                                                       | 0000000Fh                   | 0040A0CC        | 0040A0C8 09000000                                              |                                   | 00000009h              |
| 00409FE8        |                                        | SLP00409FE8_Program_Files_:                              |                             |                 |                                                                | SLP0040AOCC_Messenger:<br>db.     |                        |
|                 | 00409FE8 5C50726F677261602046+         | db                                                       | "\Program Files\"           |                 | 0040A0CC 4D657373656E676572                                    |                                   | "Messenger"            |
| 00409FF7 00     |                                        | Align                                                    |                             | 0040A0D5 000000 |                                                                | Alian                             |                        |
|                 | 00409FF8 FFFFFFFF                      | dd                                                       | <b>FFFFFFFFFh</b>           |                 | 0040A0D8 FFFFFFFF                                              | dd                                | <b>FFFFFFFFFh</b>      |
|                 | 00409FFC 0R000000                      | dd                                                       | 0000000Rh                   |                 | 0040A0DC 10000000                                              | dd                                | 00000010h              |
| 00408000        | <b>COUDD</b><br><b>OLGOGET222000</b>   | SLP0040R000_Hindous_NT:                                  |                             | 0040A0E0        |                                                                | SLP0040A0E0_Microsoft_Office:     |                        |
|                 | 0040A000 57696E646F7773204E54          | db                                                       | "Hindous NT"                |                 | 0040A0E0 406963726F736F667420+                                 | db.                               | "Microsoft Office"     |
| 0040A00A 0000   |                                        | Align                                                    |                             |                 | 0040A0F0 00000000                                              | Align                             | 8.                     |
|                 | 0040A00C FFFFFFFF                      | dd                                                       | <b>FFFFFFFFFh</b>           |                 | 0040A0F4 FFFFFFFF                                              | dd                                | <b>FFFFFFFFFh</b>      |
|                 | 00408010 00000000                      | dd.                                                      | <b>MANAMARK</b>             |                 | 0040A0F8 26000000                                              | dd                                | 00000026h              |

*Figure 5: Strings avoided in File & path names during infection*

#### - **Peristence**

The malware adds the following registry value to achieve automatic execution at every system startup:

HKU\S-1-5-21-1469219667-2966600018-1877350481-1001\Software\Microsoft\Windows NT\CurrentVersion\Windows\load: "C:\Windows\rundl132.exe"

#### - **Antivirus Termination**

It also terminates 'Kingsoft AntiVirus Service' to evade detection using the command line (Figure 6). The following command is executed: 'net stop "Kingsoft AntiVirus Service"'

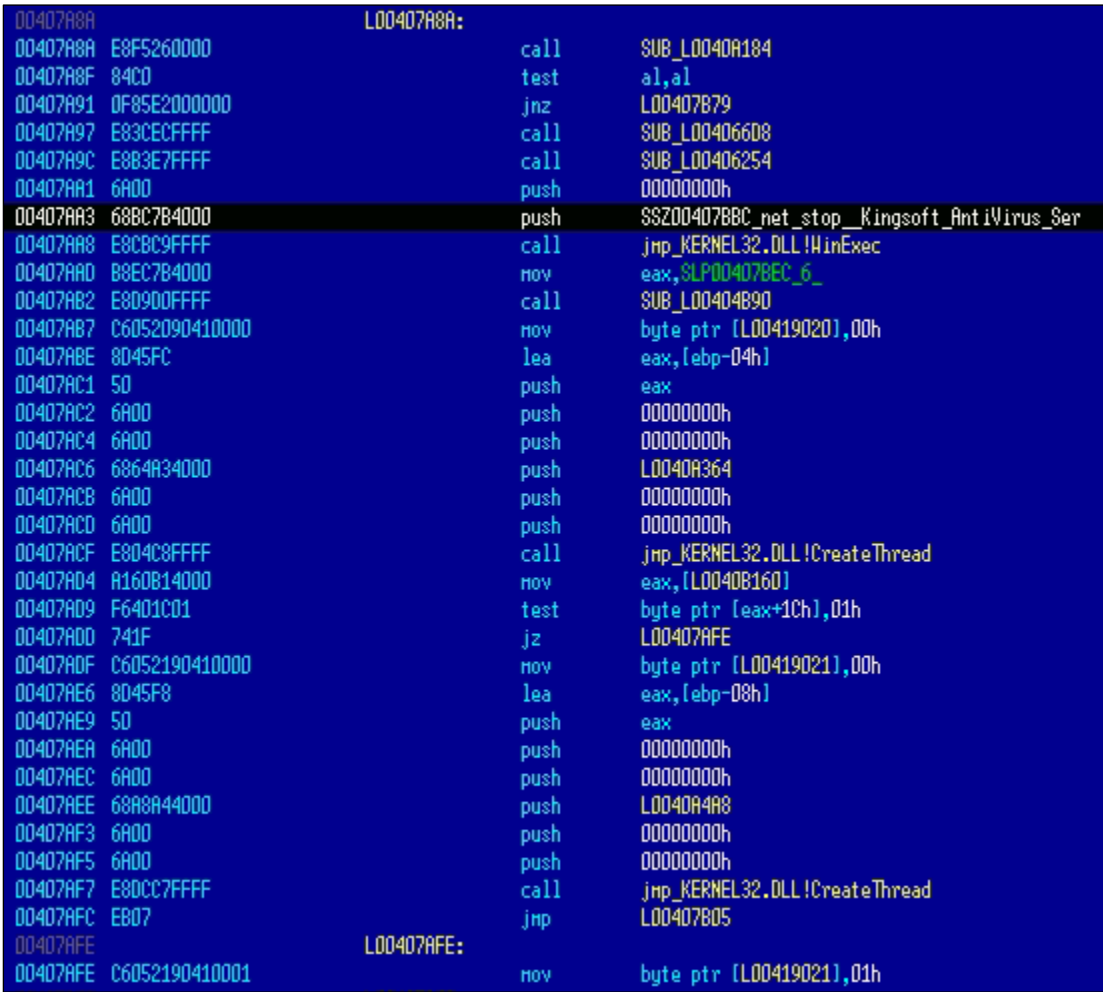

*Figure 6: Antivirus Termination*

#### - **Network Communication**

The virus announces the infection to a controlled server, '[154.92.223.77](https://www.virustotal.com/gui/ip-address/154.92.223.77)' by sending a 'Hello World' packet. The network communication is established by communicating over ICMP packets (Figure 7).

Viking also tries to propagate via network shares & copies itself to shared folders, 'admin\$' & 'ipc\$' (Figure 8) with administrator & guest accounts.

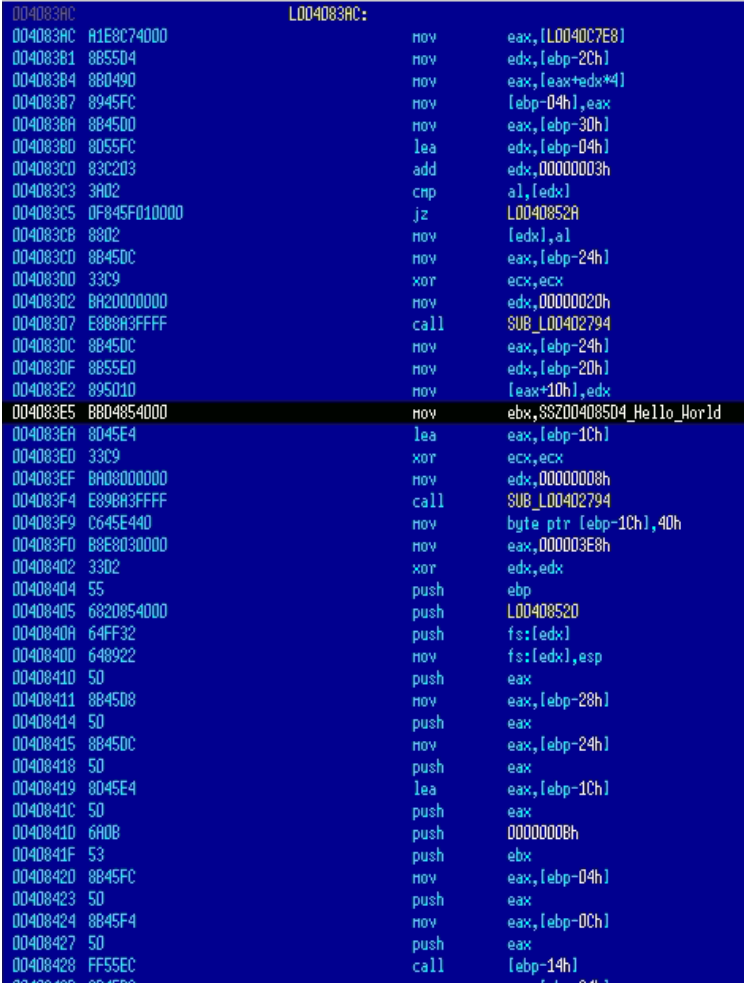

*Figure 7: 'Hello\_World' packet sent to announce infection*

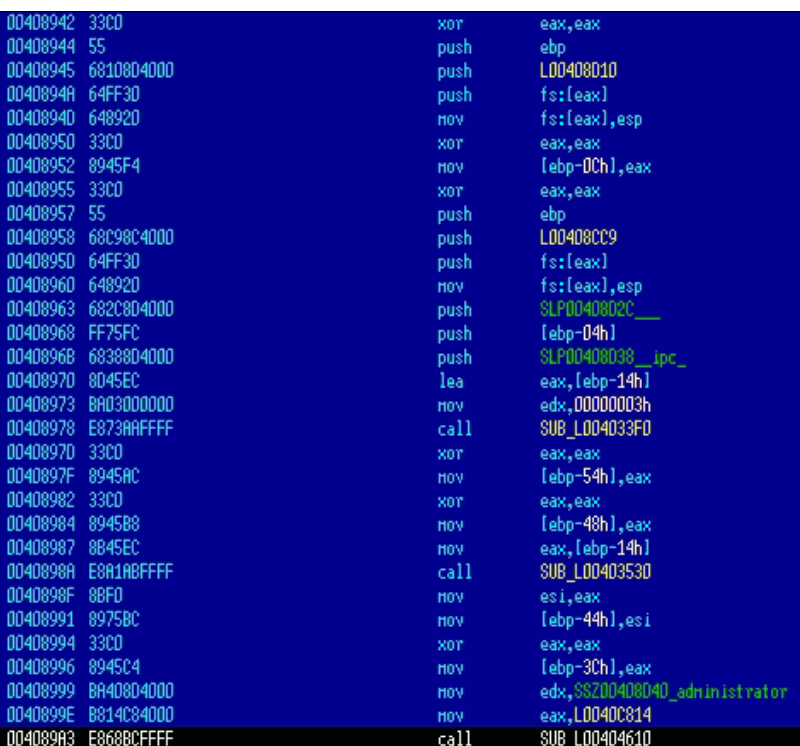

*Figure 8: Viking copies itself to shared folders for network propagation*

# - **Keylogger Capabilities**

The DLL component of Viking runs a keylogger (Figure 9) & captures user input which is later exfiltrated to the C2 server, along with the victim system information including the computer name & processor specifications.

| 00402885 | 804000       |                                 | Align           | 4                              |
|----------|--------------|---------------------------------|-----------------|--------------------------------|
| 00402888 |              | jnp USER32.DLL!GetKeyboardType: |                 |                                |
| 00402888 | FF2540A14100 |                                 | j HD            | [USER32.DLL!GetKeyboardType]   |
| 0040288E | 8800         |                                 | Alian           | 4                              |
| 00402890 |              | SUB_L00402890:                  |                 |                                |
| 00402890 | 53           |                                 | push.           | ebx                            |
| 00402891 | 33DB         |                                 | xor             | ebx,ebx                        |
| 00402893 | 6A00         |                                 | push.           | 00000000h                      |
| 00402895 | E8EEFFFFFF   |                                 | call            | jnp_USER32.DLL!GetKeyboardType |
| 0040289A | 83F807       |                                 | CHD             | eax,00000007h                  |
| 00402890 | 7510         |                                 | jnz.            | L004028BB                      |
| 0040289F | 6A01         |                                 | push.           | 00000001h                      |
| 004028R1 | E8E2FFFFFFF  |                                 | call            | jnp_USER32.DLL!GetKeyboardType |
| 004028A6 | 2500FF0000   |                                 | and             | eax.0000FF00h                  |
| 004028AB | 3000000000   |                                 | CHD             | eax,00000000h                  |
| 004028B0 | 7407         |                                 | jz.             | L004028B9                      |
| 004028B2 | 3D00040000   |                                 | CH <sub>D</sub> | eax.00000400h                  |
| 004028B7 | 7502         |                                 | jnz             | L004028BB                      |
| 004028B9 |              | L004028B9:                      |                 |                                |
| 004028B9 | <b>B301</b>  |                                 | HOV             | b1,01h                         |
| 004028BB |              | L004028BB:                      |                 |                                |
| 004028BB | <b>8BC3</b>  |                                 | HOV             | eax, ebx                       |
| 004028BD | 58           |                                 | pop             | ebx                            |
| 004028BE | C3           |                                 | retn            |                                |
|          |              |                                 |                 |                                |

*Figure 9: DLL component runs a Keylogger*

#### **Subex Secure Protection**

Subex Secure detects the Viking prepending virus as 'SS\_Gen\_Viking\_PE\_A'.

#### **Sample Details**

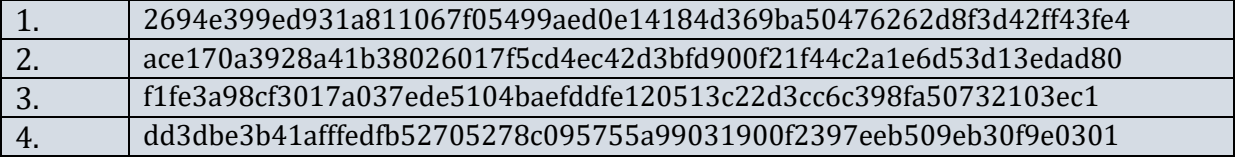

#### **Analysed Sample**

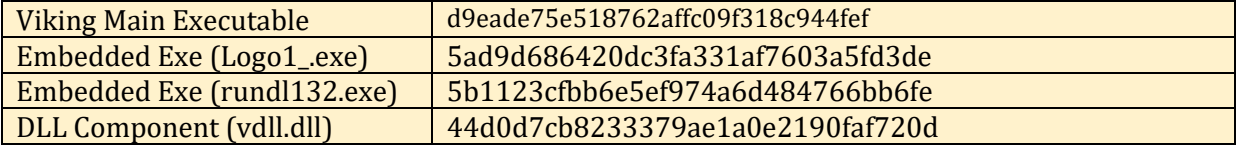

### **Network Communication**

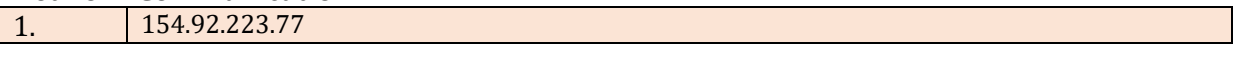

# **MITRE Attack Techniques**

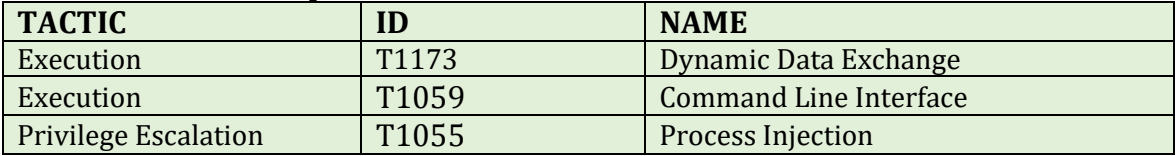

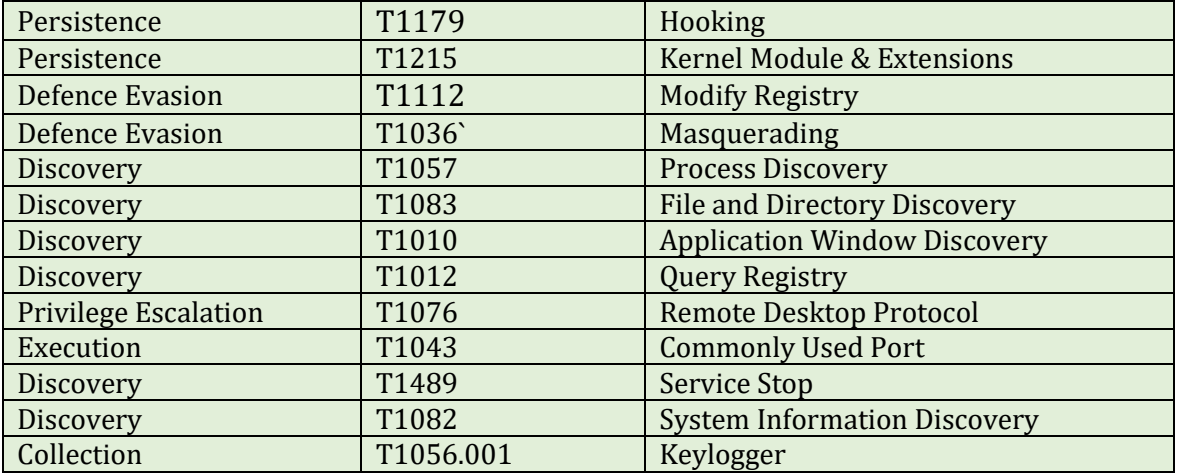

### **Our Honeypot Network**

This report has been prepared from threat intelligence gathered by our honeypot network. This honeypot network is today operational in 62 cities across the world. These cities have at least one of these attributes:

- Are landing Centers for submarine cables
- Are internet traffic hotspots
- House multiple IoT projects with a high number of connected endpoints
- House multiple connected critical infrastructure projects
- Have academic and research Centers focusing on IoT
- Have the potential to host multiple IoT projects across domains in the future

Over 3.5 million attacks a day is being registered across this network of individual honeypots. These attacks are studied, analysed, categorized, and marked according to a threat rank index, a priority assessment framework that we have developed within Subex. The honeypot network includes over 4000 physical and virtual devices covering over 400 device architectures and varied connectivity mediums globally. These devices are grouped based on the sectors they belong to for purposes of understanding sectoral attacks. Thus, a layered flow of threat intelligence is made possible.